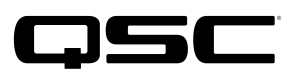

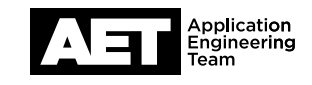

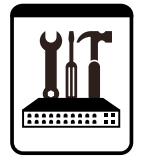

## Q-SYS Networked Systems Technical Notes Q-SYS Core Processors

## Sending Q-SYS messages to SMS via e-mail

Q-SYS has long had the capability to send alerts via email. These alerts can also be sent as SMS messages to mobile phones by sending the email message to a particular address. Many mobile phone carriers have an email format for doing this, and it usually consists of the subscriber's 10-digit mobile phone number and the carrier's domain name. Use the table below to look up the address format for your carrier. They are listed alphabetically.

## #

#### 3 River Wireless

<10-digit-number>@sms.3rivers.net

## A

ACS Wireless

<10-digit-number>@paging.acswireless.com

#### Advantage Communications

<10-digit-number>@advantagepaging.com

#### Airtouch Pagers

<10-digit-number>@myairmail.com <10-digit-number>@alphapage.airtouch.com <10-digit-number>@airtouch.net <10-digit-number>@airtouchpaging.com

AlphNow <pin-number>@alphanow.net

Alltel <10-digit-number>@alltelmessage.com

Alltel PCS <10-digit-number>@message.alltel.com

Ameritech Paging <10-digit-number>@paging.acswireless.com <10-digit-number>@pageapi.com

Ameritech Clearpath <10-digit-number>@clearpath.acswireless.com

Andhra Pradesh Airtel <10-digit-number>@airtelap.com

Arch Pagers (PageNet) <10-digit-number>@archwireless.net <10-digit-number>@epage.arch.com <10-digit-number>@archwireless.net

AT&T <10-digit-number>@mms.att.net <10-digit-number>@txt.att.net

#### AT&T Pocketnet PCS

<10-digit-number>@dpcs.mobile.att.net

### B

Beepwear <10-digit-number>@beepwear.net

BeeLine GSM <10-digit-number>@sms.beemail.ru

Bell Atlantic <10-digit-number>@message.bam.com

Bell Canada <10-digit-number>@txt.bellmobility.ca <10-digit-number>@bellmobility.ca

#### Bell Mobility

<10-digit-number>@txt.bellmobility.ca

#### Bell South (Blackberry)

<10-digit-number>@bellsouthtips.com

#### Bell South

<10-digit-number>@sms.bellsouth.com <10-digit-number>@wireless.bellsouth.com <10-digit-number>@blsdcs.net <10-digit-number>@bellsouth.cl

Bell South Mobility <10-digit-number>@blsdcs.net

Blue Sky Frog <10-digit-number>@blueskyfrog.com

Bluegrass Cellular <10-digit-number>@sms.bluecell.com

Boost <10-digit-number>@myboostmobile.com

BPL mobile <10-digit-number>@bplmobile.com

## C

Cellular One East Coast <10-digit-number>@phone.cellone.net

Cellular One South West <10-digit-number>@swmsg.com

Cellular One PCS <10-digit-number>@paging.cellone-sf.com

#### Cellular One

- <10-digit-number>@mobile.celloneusa.com
- <10-digit-number>@cellularone.txtmsg.com
- <10-digit-number>@cellularone.textmsg.com
- <10-digit-number>@cell1.textmsg.com
- <10-digit-number>@message.cellone-sf.com

<10-digit-number>@sbcemail.com

Cellular One West <10-digit-number>@mycellone.com

Cellular South <10-digit-number>@csouth1.com

Central Vermont Communications <10-digit-number>@cvcpaging.com

**CenturyTel** <10-digit-number>@messaging.centurytel.net

Chennai RPG Cellular <10-digit-number>@rpgmail.net

Chennai Skycell / Airtel <10-digit-number>@airtelchennai.com

Cincinnati Bell <10-digit-number>@mobile.att.net

Cingular Wireless <10-digit-number>@mycingular.textmsg.com

<10-digit-number>@mobile.mycingular.com <10-digit-number>@mobile.mycingular.net

Claro Wireless <10-digit-number>@vtexto

# Q-SYS Networked Systems Technical Notes

Q-SYS Core Processors

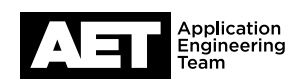

#### Clearnet

<10-digit-number>@msg.clearnet.com

Comcast <10-digit-number>@comcastpcs.textmsg.com

Communication Specialists <pin-number>@pageme.comspeco.net

Communication Specialist Companies <pin-number>@pager.comspeco.com

**Comviq** <10-digit-number>@sms.comviq.se

Cook Paging <10-digit-number>@cookmail.com

Corr Wireless Communications <10-digit-number>@corrwireless.net

## D

Delhi Aritel <10-digit-number>@airtelmail.com

Delhi Hutch <10-digit-number>@delhi.hutch.co.in

Digi-Page / Page Kansas <10-digit-number>@page.hit.net

Dobson Cellular Systems <10-digit-number>@mobile.dobson.net

Dobson-Alex Wireless / Dobson-Cellular One <10-digit-number>@mobile.cellularone.com

DT T-Mobile <10-digit-number>@t-mobile-sms.de

Dutchtone / Orange-NL <10-digit-number>@sms.orange.nl

### E

Edge Wireless <10-digit-number>@sms.edgewireless.com

EMT <10-digit-number>@sms.emt.ee

Emtel <7-digit-number>@emtelworld.net

**Escotel** <10-digit-number>@escotelmobile.com

### F Fido

<10-digit-number>@fido.ca

#### G

Galaxy Corporation <10-digit-number>.epage@sendabeep.net

GCS Paging <10-digit-number>@webpager.us

Goa BPLMobil <10-digit-number>@bplmobile.com

Google Project Fi <10-digit-number>@msg.fi.google.com

Golden Telecom <10-digit-number>@sms.goldentele.com

GrayLink / Porta-Phone <10-digit-number>@epage.porta-phone.com

**GTE** <10-digit-number>@airmessage.net <10-digit-number>@gte.pagegate.net <10-digit-number>@messagealert.com

Gujarat Celforce <10-digit-number>@celforce.com

## H

Houston Cellular <10-digit-number>@text.houstoncellular.net

## I

Idea Cellular <10-digit-number>@ideacellular.net

Infopage Systems <pin-number>@page.infopagesystems.com

Inland Cellular Telephone <10-digit-number>@inlandlink.com

## J

JSM Tele-Page <pin-number>@jsmtel.com

### K

Kerala Escotel <10-digit-number>@escotelmobile.com

Kolkata Airtel <10-digit-number>@airtelkol.com Kyivstar <10-digit-number>@smsmail.lmt.lv

#### L

Lauttamus Communication <10-digit-number>@e-page.net

LMT <10-digit-number>@smsmail.lmt.lv

#### M

Maharashtra BPL Mobile <10-digit-number>@bplmobile.com

Maharashtra Idea Cellular <10-digit-number>@ideacellular.net

Manitoba Telecom Systems <10-digit-number>@text.mtsmobility.com

MCI Phone <10-digit-number>@mci.com

**MCI** <10-digit-number>@pagemci.com

**Meteor** <10-digit-number>@mymeteor.ie <10-digit-number>@sms.mymeteor.ie

**Metrocall** <10-digit-number>@page.metrocall.com

Metrocall 2-way <10-digit-number>@my2way.com

Metro PCS <10-digit-number>@mymetropcs.com <10-digit-number>@metropcs.sms.us

Microcell <10-digit-number>@fido.ca

Midwest Wireless <10-digit-number>@clearlydigital.com

MiWorld <10-digit-number>@m1.com.sg

Mobilecom PA <10-digit-number>@page.mobilcom.net

Mobilecomm <10-digit-number>@mobilecomm.net

Mobileone <10-digit-number>@m1.com.sg

Mobilfone <10-digit-number>@page.mobilfone.com

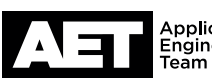

# Q-SYS Networked Systems Technical Notes

Q-SYS Core Processors

Mobility Bermuda <10-digit-number>@ml.bm

Mobistar Belgium <10-digit-number>@mobistar.be

Mobitel Tanzania <10-digit-number>@sms.co.tz

Mobtel Srbija <10-digit-number>@mobtel.co.yu

Morris Wireless <10-digit-number>@beepone.net

Motient <10-digit-number>@isp.com

Movistar <10-digit-number>@correo.movistar.net

Mumbai BPL Mobile <10-digit-number>@bplmobile.com

Mumbai Orange <10-digit-number>@orangemail.co.in

## N

NBTel <10-digit-number>@wirefree.informe.ca

Netcom <10-digit-number>@sms.netcom.no

Nextel <10-digit-number>@messaging.nextel.com <10-digit-number>@page.nextel.com <10-digit-number>@nextel.com.br

NPI Wireless <10-digit-number>@npiwireless.com

Ntelos <10-digit-number>@pcs.ntelos.com

## O

O2 <name>@o2.co.uk

O2 (M-mail) <10-digit-number>@mmail.co.uk

**Omnipoint** <10-digit-number>@omnipoint.com <10-digit-number>@omnipointpcs.com

One Connect Austria <10-digit-number>@onemail.at

**OnlineBeep** <10-digit-number>@onlinebeep.net Optus Mobile <10-digit-number>@optusmobile.com.au

Orange <10-digit-number>@orange.net

Orange Mumbai <10-digit-number>@orangemail.co.in

Orange – NL / Dutchtone <10-digit-number>@sms.orange.nl

Oskar <10-digit-number>@mujoskar.cz

### P

P&T Luxembourg <10-digit-number>@sms.luxgsm.lu

Pacific Bell <10-digit-number>@pacbellpcs.net

**PageMart** <pin-number>@pagemart.net

PageMart Advanced /2way <10-digit-number>@airmessage.net

PageMart Canada <10-digit-number>@pmcl.net

PageNet Canada <10-digit-number>@pagegate.pagenet.ca

PageOne NorthWest <10-digit-number>@page1nw.com

PCS One <10-digit-number>@pcsone.net

Personal Communication sms@pcom.ru (<10-digit-number> in subject line)

Pioneer / Enid Cellular <10-digit-number>@msg.pioneerenidcellular.com

PlusGSM <10-digit-number>@text.plusgsm.pl

Pondicherry BPL Mobile <10-digit-number>@bplmobile.com

Powertel <10-digit-number>@voicestream.net

Price Communications <10-digit-number>@mobilecell1se.com

Primco <10-digit-number>@primeco@textmsg.com

Primtel <10-digit-number>@sms.primtel.ru

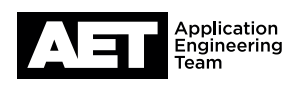

ProPage <7-digit-number>@page.propage.net

Public Service Cellular <10-digit-number>@sms.pscel.com

## $\bf{0}$

Qualcomm <name>@pager.qualcomm.com

**Qwest** <10-digit-number>@qwestmp.com

## R

RAM Page <10-digit-number>@ram-page.com

**Rogers** <10-digit-number>@pcs.rogers.com <10-digit-number>@sms.rogers.com

## S

Safaricom <10-digit-number>@safaricomsms.com

Satelindo GSM <10-digit-number>@satelindogsm.com

Satellink <10-digit-number>.pageme@satellink.net

SBC Ameritech Paging <10-digit-number>@paging.acswireless.com

SCS-900 <10-digit-number>@scs-900.ru

SFR France <10-digit-number>@sfr.fr

Skytel Pagers <pin-number>@skytel.com <10-digit-number>@email.skytel.com

Simple Freedom <10-digit-number>@text.simplefreedom.net

Smart Telecom <10-digit-number>@mysmart.mymobile.ph

Southern LINC <10-digit-number>@page.southernlinc.com

Southwestern Bell <10-digit-number>@email.swbw.com

**Sprint** <10-digit-number>@sprintpaging.com

# Q-SYS Networked Systems Technical Notes

Q-SYS Core Processors

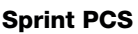

<10-digit-number>@messaging.sprintpcs.com

ST Paging <pin-number>@page.stpaging.com

SunCom <10-digit-number>@tms.suncom.com <10-digit-number>@suncom1.com

Sunrise Mobile <10-digit-number>@mysunrise.ch <10-digit-number>@freesurf.ch

Surewest Communications <10-digit-number>@mobile.surewest.com

Swisscom <10-digit-number>@bluewin.ch

## T

The Indiana Paging Co <last-4-digits>@pager.tdspager.com

T-Mobile <10-digit-number>@tmomail.net <10-digit-number>@voicestream.net

T-Mobile Austria <10-digit-number>@sms.t-mobile.at

T-Mobile Germany <10-digit-number>@t-d1-sms.de

T-Mobile UK <10-digit-number>@t-mobile.uk.net

Tamil Nadu BPL Mobile <10-digit-number>@bplmobile.com

Tele2 Latvia <10-digit-number>@sms.tele2.lv

Telefonica Movistar <10-digit-number>@movistar.net

Telenor <10-digit-number>@mobilpost.no

**Teletouch** <10-digit-number>@pageme.teletouch.com

Telia Denmark <10-digit-number>@gsm1800.telia.dk

Telus <10-digit-number>@msg.telus.com

#### TIM

<10-digit-number>@timnet.com

Triton <10-digit-number>@tms.suncom.com

TSR Wireless <10-digit-number>@alphame.com <10-digit-number>@beep.com

## U

UMC <10-digit-number>@sms.umc.com.ua

Unicel <10-digit-number>@utext.com

Uraltel <10-digit-number>@sms.uraltel.ru

US Cellular <10-digit-number>@email.uscc.net <10-digit-number>@uscc.textmsg.com

US West <10-digit-number>@uswestdatamail.com

Uttar Pradesh Escotel <10-digit-number>@escotelmobile.com

## V

Verizon Pagers <10-digit-number>@myairmail.com

Verizon PCS <10-digit-number>@vtext.com <10-digit-number>@myvzw.com

Vessotel <10-digit-number>@pager.irkutsk.ru

Virgin Mobile <10-digit-number>@vmobl.com <10-digit-number>@vxtras.com

Vodafone Italy <10-digit-number>@sms.vodafone.it

#### Vodafone Japan

<10-digit-number>@c.vodafone.ne.jp <10-digit-number>@h.vodafone.ne.jp <10-digit-number>@t.vodafone.ne.jp

Vodafone Spain <10-digit-number>@vodafone.es

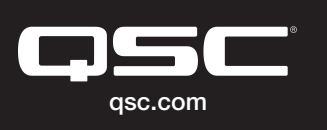

© 2018 QSC, LLC. All rights reserved. QSC, and the QSC logo are registered trademarks in the U.S. Patent and Trademark Office and other countries. #44 V.6

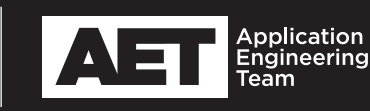

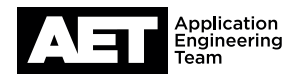

VoiceStream / T-Mobile

<10-digit-number>@voicestream.net

## W

WebLink Wiereless <10-digit-number>@airmessage.net <10-digit-number>@pagemart.net

West Central Wireless <10-digit-number>@sms.wcc.net

Western Wireless <10-digit-number>@cellularonewest.com

Wyndtell <10-digit-number>@wyndtell.com

X • Y • Z

No entries